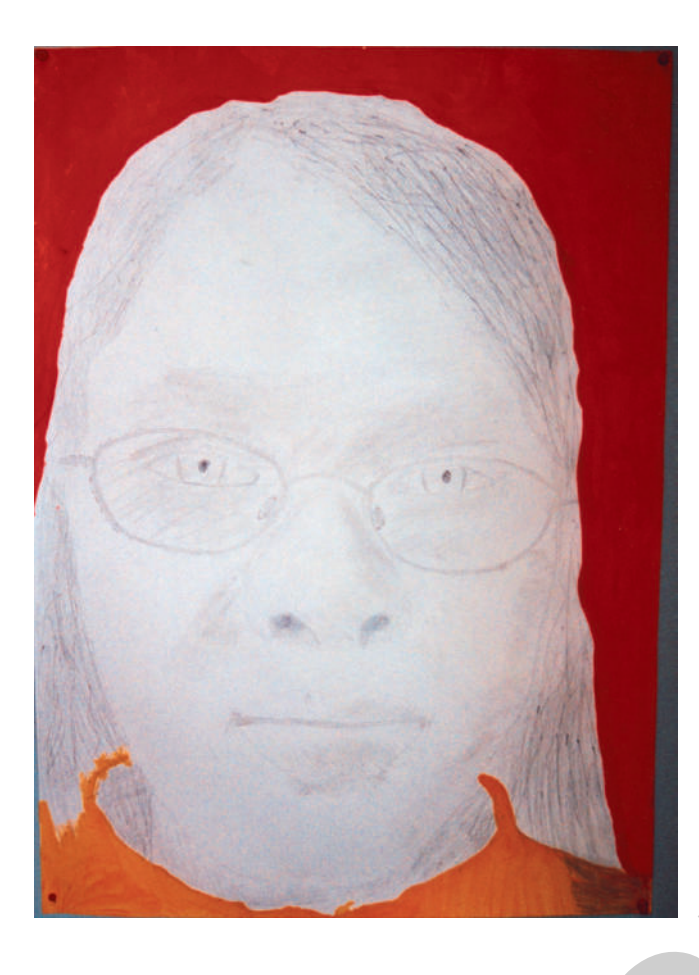

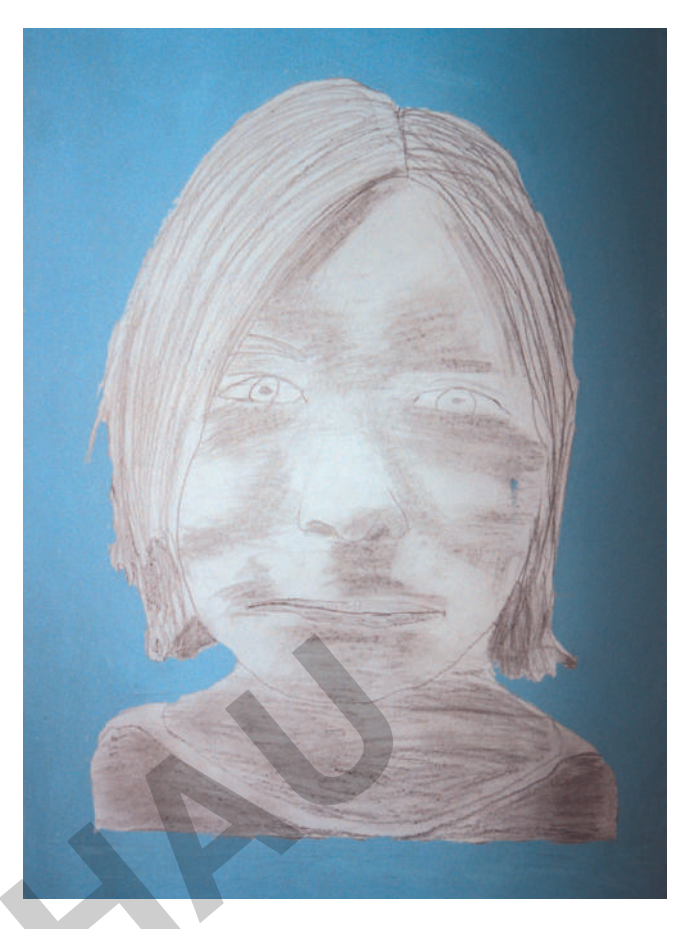

#### **Bildnerische Kompetenzen und Aufgaben**

- Die Schülerinnen und Schüler fotografieren sich gegenseitig und stellen damit geeignete Vorbilder her.
- Die Schüler kennen verschiedene Formen des Übertragens (Projektion, durchscheinendes Abzeichnen, Durchpausen mit Pauspapier, herkömmliches Abzeichnen und bei großformatigen Übertragungen eventuell die Nutzung eines Rastersystems).
- Die Schüler überarbeiten das Bild mit grafischen Mitteln (Schraffuren, Hell-Dunkel-Modellierungen).

#### **Beabsichtigte Wirkungen**

- Die fotografierten Porträts sollen möglichst genau auf Zeichenpapier übertragen werden und in ihren wesentlichen Proportionen mit dem Original übereinstimmen. Damit ist eine schnelle Wiedererkennbarkeit der gemeinten Person gegeben.
- Bei jedem Selbstporträt sollte prinzipiell nur eine Stiftart eingesetzt werden. Das verleiht dem Bild aus technischer Sicht eine einheitliche, stimmige Note.
- Die Hell-Dunkel-Modellierungen steigern körperhafte Wirkung.

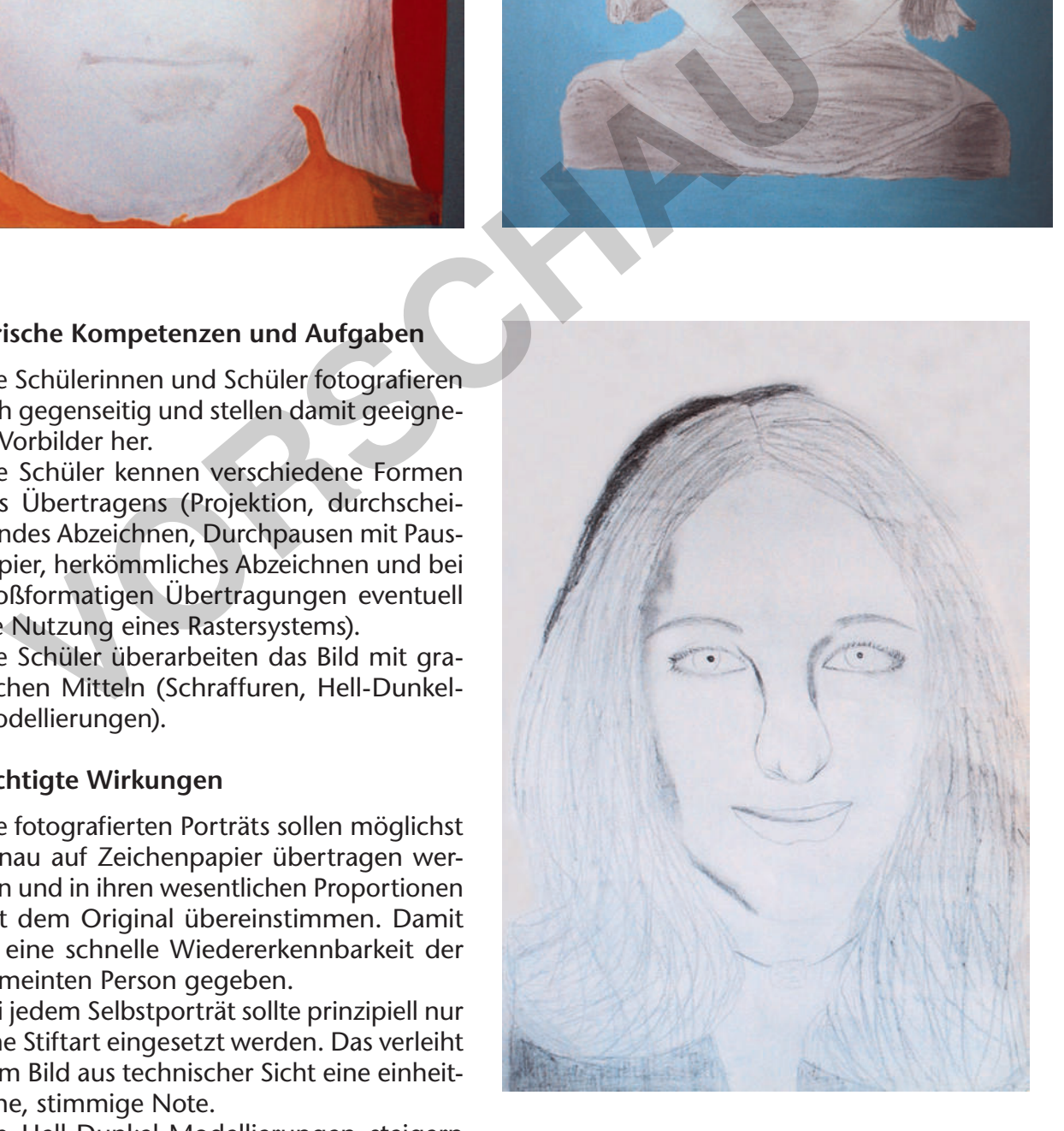

## 83 2 **[zur Vollversion](https://www.netzwerk-lernen.de/Menschen-Menschen-Menschen-Bildende-Kunst-in-Klasse-9-10)**

nnfred Kiesel: Bildende Kunst in der 9. und 10.<br>3sse © Auer Verlag GmbH Manfred Kiesel: Bildende Kunst in der 9. und 10. Klasse © Auer Verlag GmbH

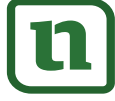

lernen

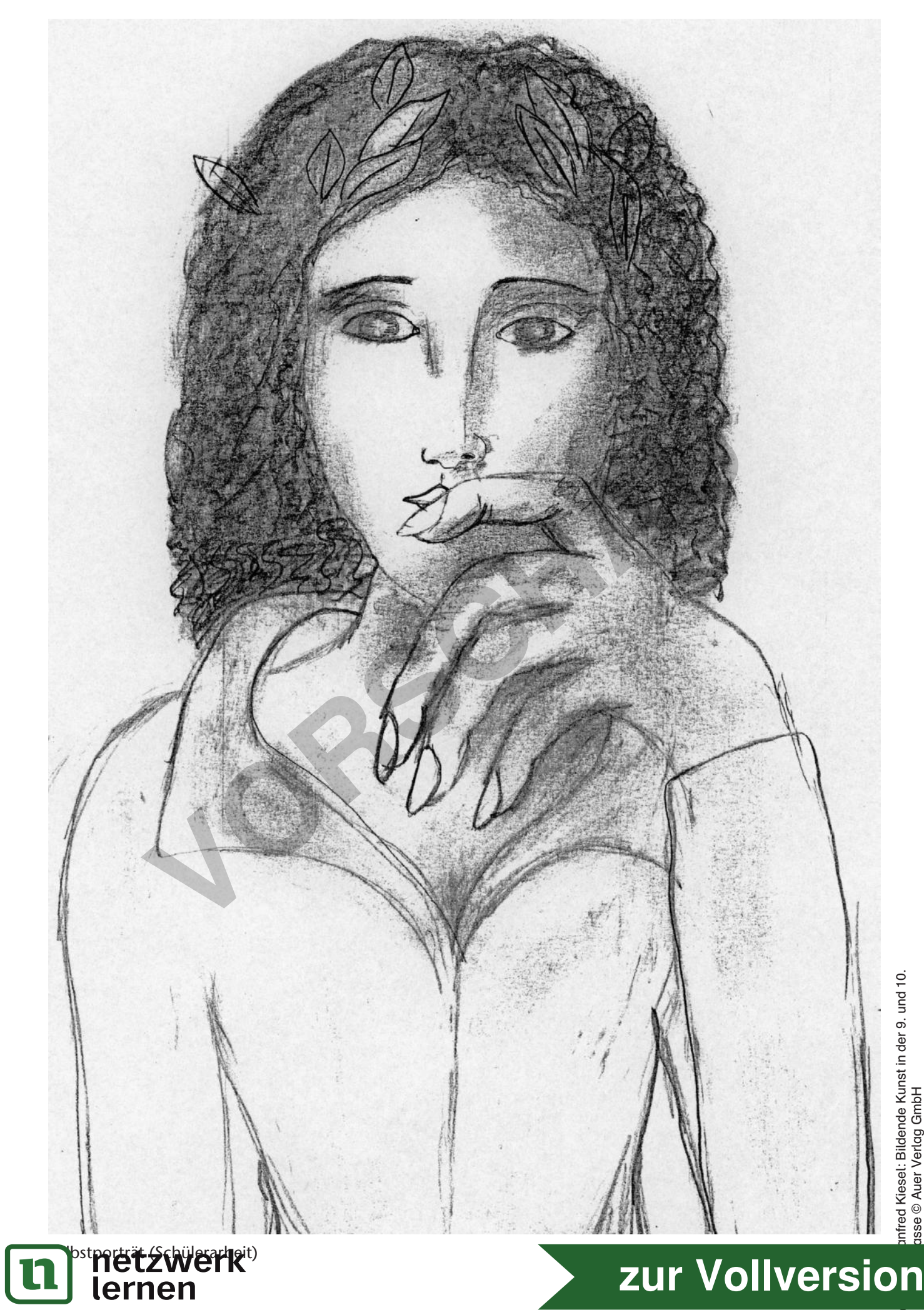

unfred Kiesel: Bildende Kunst in der 9. und 10.<br>asse © Auer Verlag GmbH Klasse © Auer Verlag GmbH

## **Grafische Veränderungen**

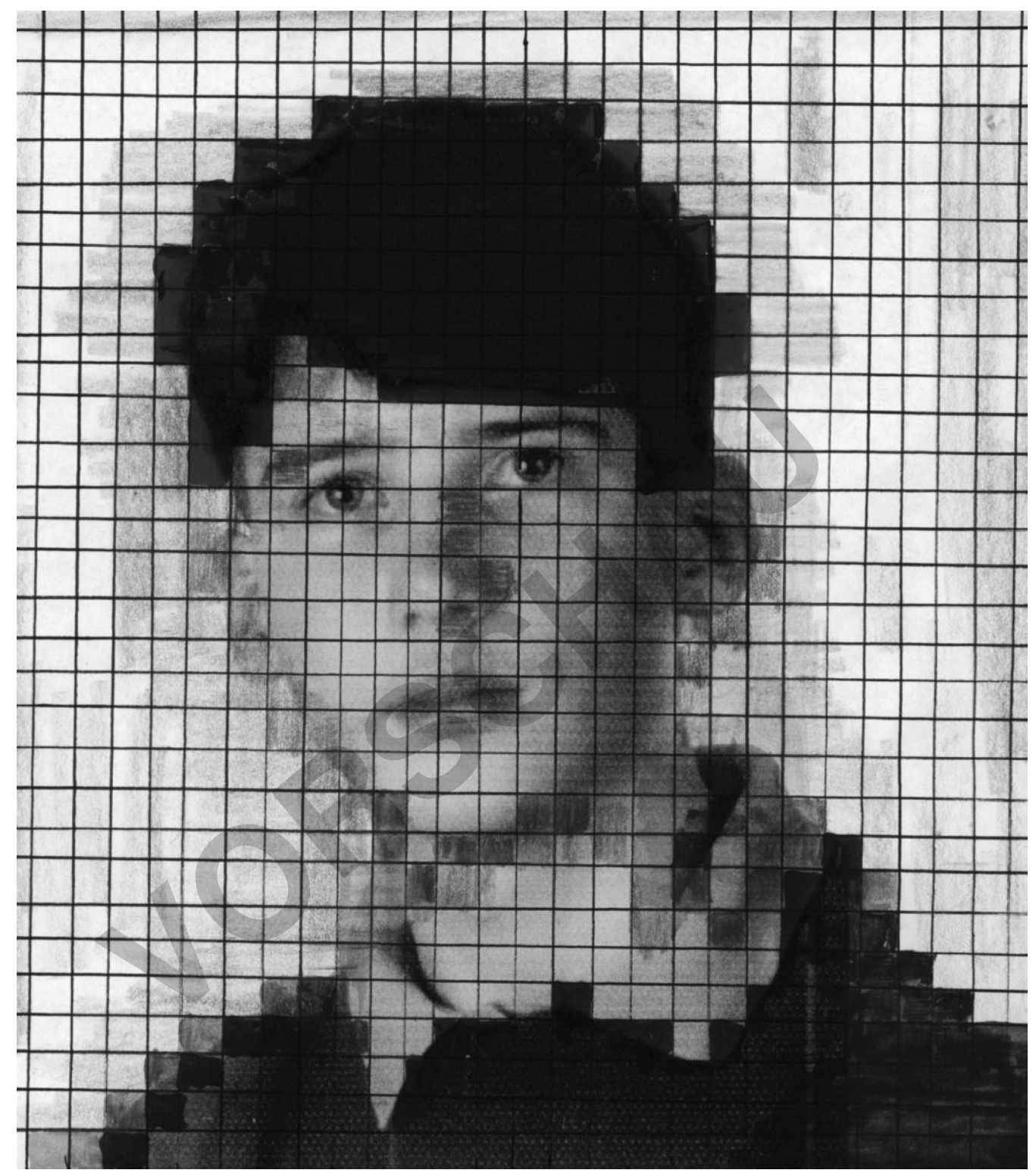

### **Material**

● Kopien von fotografierten Selbstporträts circa im DIN-A4-Format

*alternativ:* Fineliner oder Filzstifte, Füller mit schwarzer Tinte, schwarzer Kugelschreiber

## netzwerk<sup>Heder</sup> lernen

#### **Verfahren/Technik**

● Überarbeiten des kopierten Selbstporträts durch Überschreiben, Überzeichnen (freihand oder Hilfsmittel wie Geodreieck oder Schablonen), Ausstatten mit Mustern, Tex-

89 turen usw. 8 **[zur Vollversion](https://www.netzwerk-lernen.de/Menschen-Menschen-Menschen-Bildende-Kunst-in-Klasse-9-10)**

# **Edles Schicki-Micki-Musterporträt**

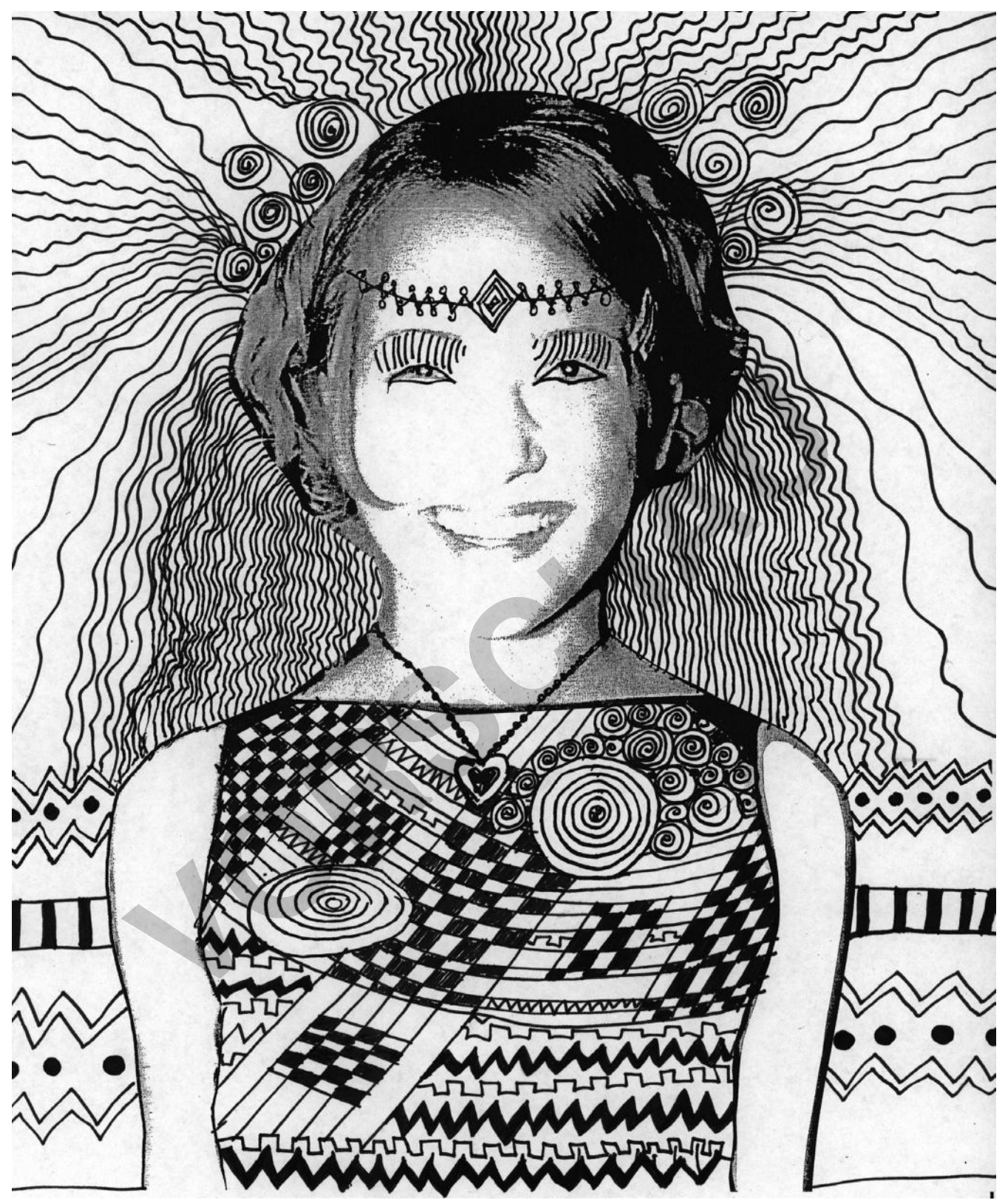

#### **Material**

- Kopien von fotografierten Selbstporträts im DIN-A4-Format
- ner oder Füller mit schwarzer Tinte lernen  $\equiv$

#### **Verfahren/Technik**

● Überzeichnen des kopierten Selbstporträts mit vielfältigen Mustern und Mustermixen

 $(z, \tilde{b})$ . Wie Simon Dittriction 9 **[zur Vollversion](https://www.netzwerk-lernen.de/Menschen-Menschen-Menschen-Bildende-Kunst-in-Klasse-9-10)**

# **Mit Farben kann man einiges bewirken**

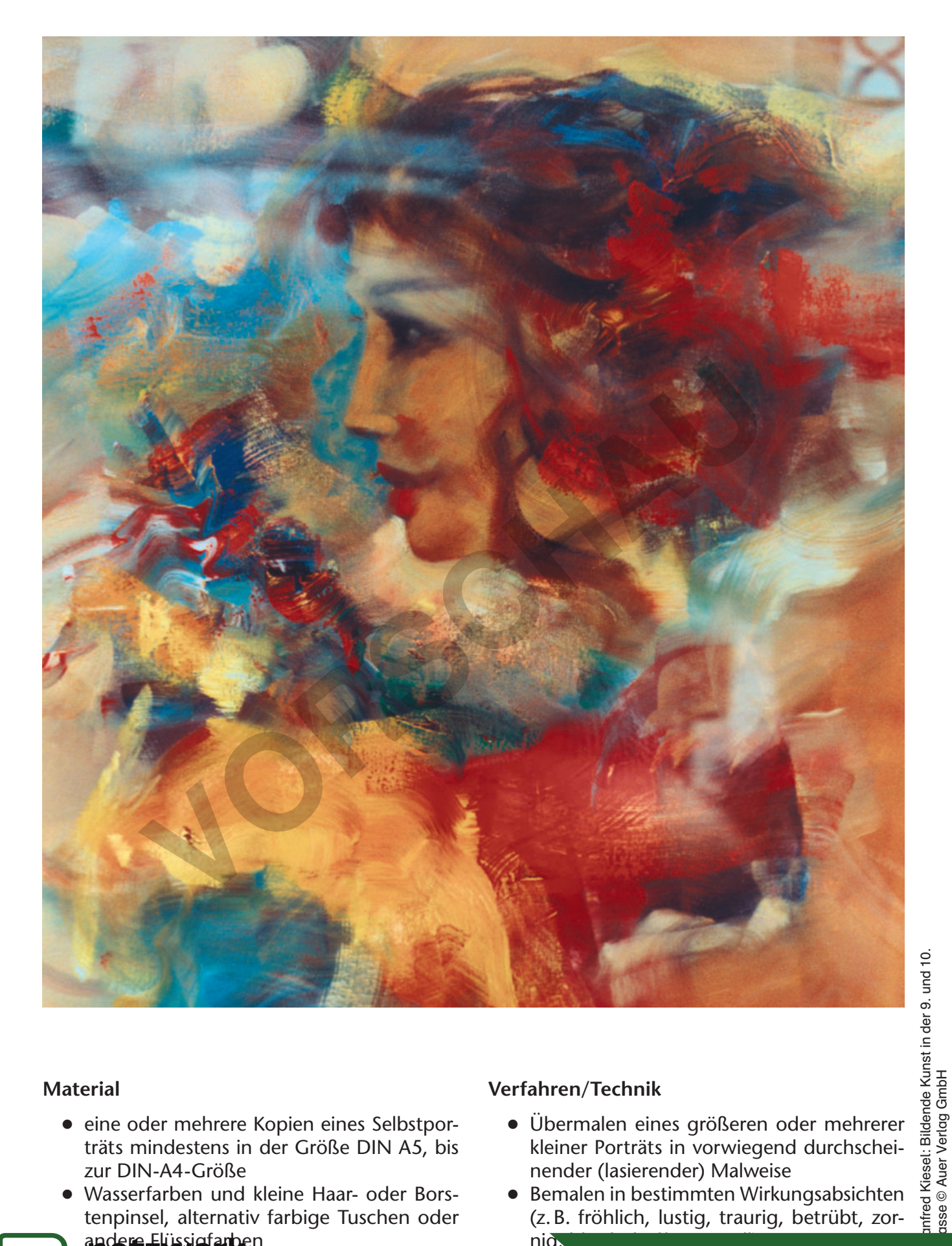

#### **Material**

lernen

- eine oder mehrere Kopien eines Selbstporträts mindestens in der Größe DIN A5, bis zur DIN-A4-Größe
- Wasserfarben und kleine Haar- oder Borstenpinsel, alternativ farbige Tuschen oder **inder Flüssigfarben**

#### **Verfahren/Technik**

● Übermalen eines größeren oder mehrerer kleiner Porträts in vorwiegend durchscheinender (lasierender) Malweise

Klasse © Auer Verlag GmbH

● Bemalen in bestimmten Wirkungsabsichten (z. B. fröhlich, lustig, traurig, betrübt, zor- $\overline{\text{mig}}$ , hoffnungsvoll $\overline{\text{g}}$ 

<sup>11</sup> **[zur Vollversion](https://www.netzwerk-lernen.de/Menschen-Menschen-Menschen-Bildende-Kunst-in-Klasse-9-10)**

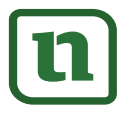

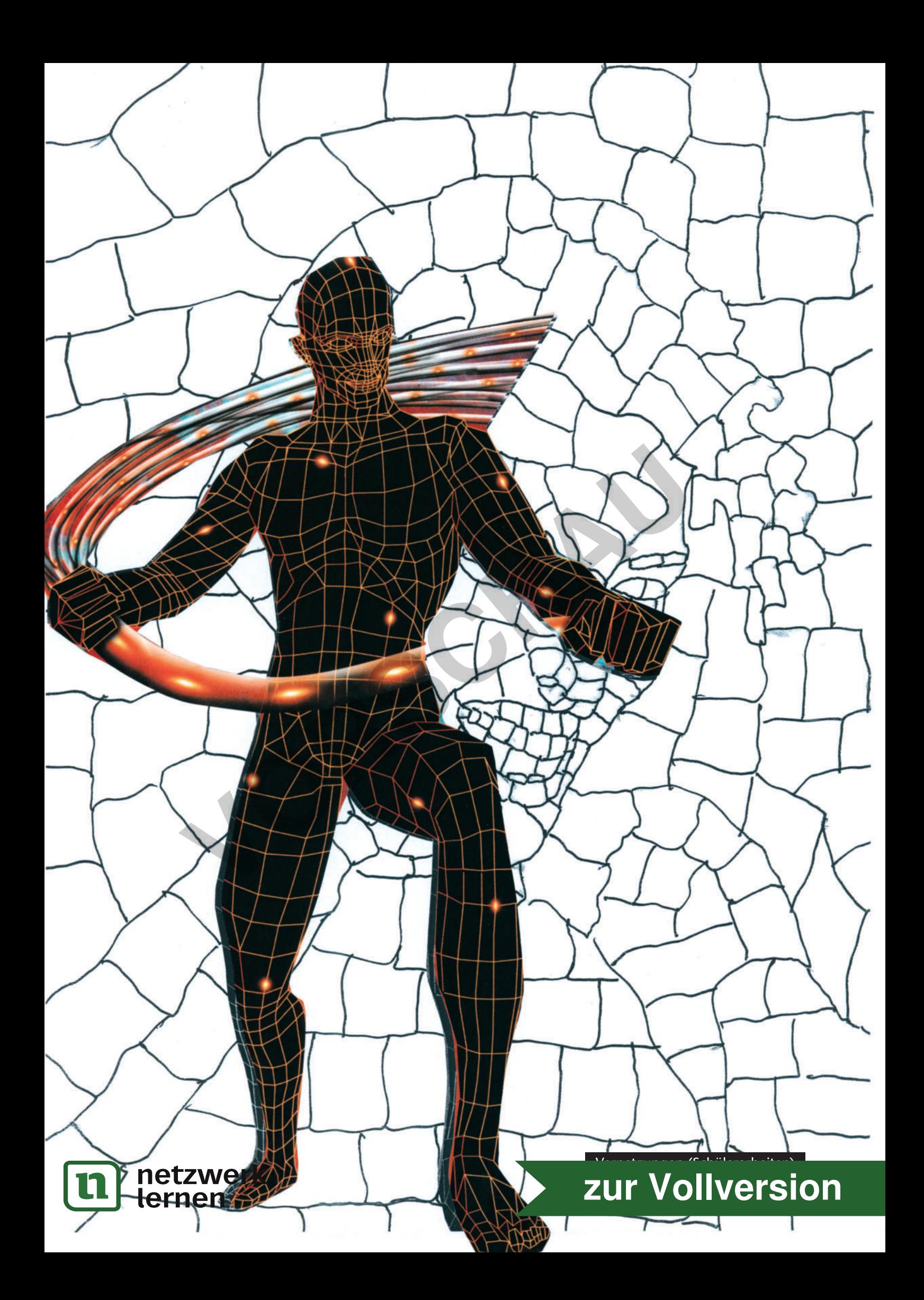

# **COMIC-HELDIN ODER COMIC-HELD**

## **TRIFFT … BEGEGNET … STELLT SICH VOR**

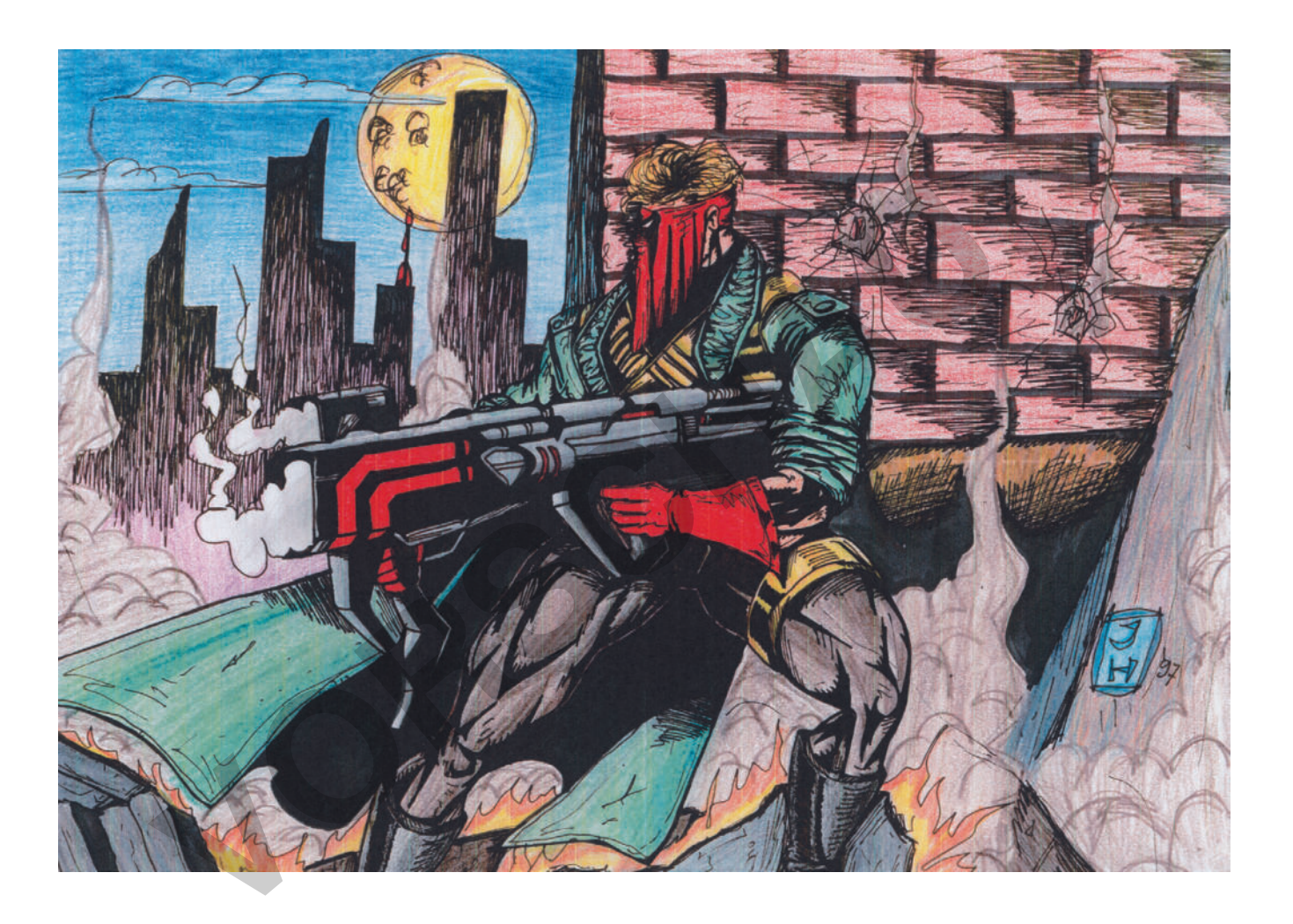

Bei dieser Arbeit werden Heldinnen und Helden, aber auch andere wichtige Comic-Leute aus ihrer ursprünglichen Umgebung gerissen und in einen neuen Zusammenhang gesetzt.

Man bringt dazu eine eigene Comic-Figur mit oder man kopiert einige Comic-Figuren zur Auswahl durch die Schüler. Diese Auswahl sollte aber überschaubar sein.

Auch ältere Comic-Hefte können dazu genutzt werden.

Es sollte eine Begegnung oder eine Situation dargestellt werden, die so im Comic nicht oder selten vorkommt oder vorkommen könnte.<br> **netzwerk** 

Einige solcher ungewöhnlicher Situationen oder Konstellationen könnten exemplarisch besprochen werden – dann sollte jeder Schüler seine eigene Bildsituation finden und darstellen.

#### **Technisch gesehen bieten sich an …**

- eine ergänzende Zeichnung, schwarz-weiß oder farbig
- eine Zeichnung kombiniert mit Malerei
- eine Zeichnung kombiniert mit Collageteilen
- eine Collage mit ergänzender Malerei oder

99 Zeichnung <sup>18</sup> **[zur Vollversion](https://www.netzwerk-lernen.de/Menschen-Menschen-Menschen-Bildende-Kunst-in-Klasse-9-10)**

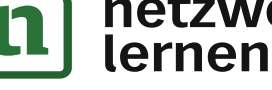

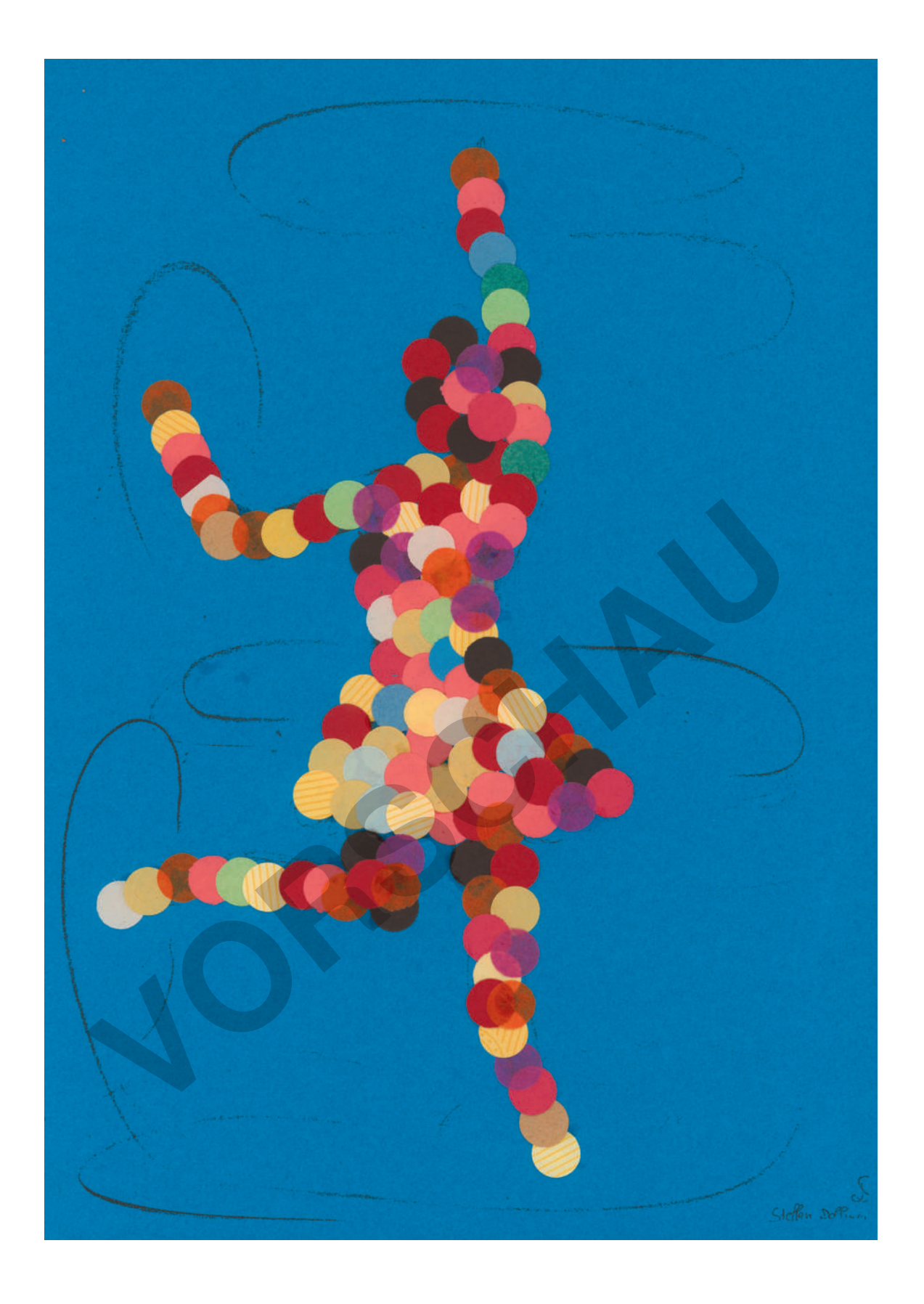

Auf ähnliche Art werden auch die **Punkte-Menschen** geplant. Da die Arbeit sehr viel aufwändiger ist, genügt zunächst ein Strichmännchen, minimal DIN-A5-, maximal DIN-A4-Format. Für die weitere Ausgestaltung wird empfohlen, etwas größeres Konfetti zu kaufen.

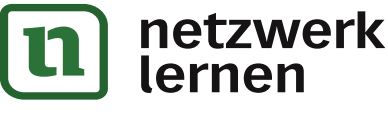

Als Bildgrundlage eignen sich schwarze oder farbige Tonpapiere, alte Bilder und Zeichnungen, Kalender- oder Illustriertenbilder. Dünne Bildvorlagen sollten zuvor auf ein festes Blatt geklebt werden.

Aus vielen Konfettipunkten wird nach und nach entlang der Skizze eine Figure eine Figure eine Figure eine Figure eine Figure eine Figure eine Figure eine Figure eine Figure eine Figure eine Figure eine Figure eine Figure eine Figure eine Figure eine Figure eine Figure

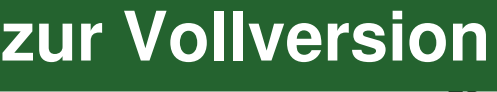